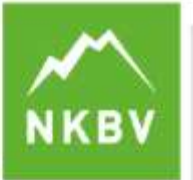

# **Dispensatieregeling NKBV**

# **Inleiding**

Indien het wedstrijdreglement een klimmer uitsluit van deelname aan een wedstrijd, maar er in de ogen van de klimmer bijzondere omstandigheden (force majeure, verzachtende omstandigheden etc.) van toepassing zijn, kan de klimmer dispensatie aanvragen om zo alsnog kans te maken op deelname. De dispensatiecommissie kan op basis van een dispensatieverzoek voor een bepaalde wedstrijd of kampioenschap vrijstelling verlenen ten aanzien van reguliere plaatsingsvereisten voor deelname. Hieronder staan de regels die hierbij van toepassing zijn.

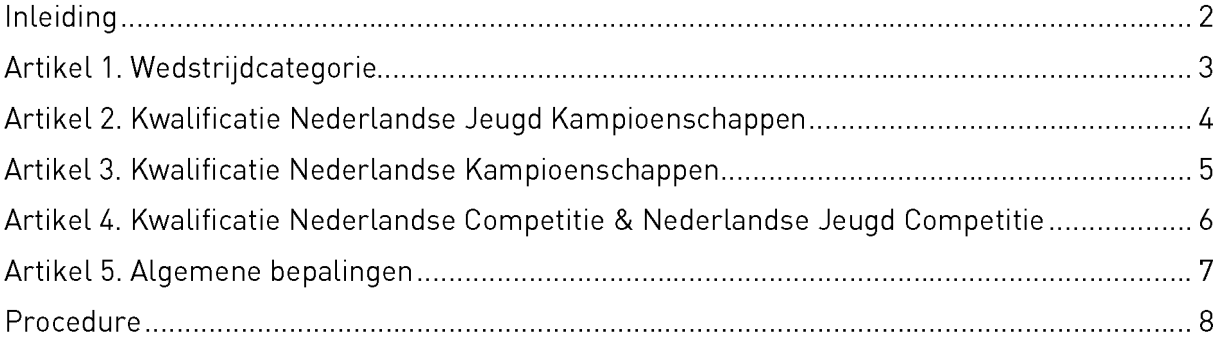

# **Artikel 1. Wedstrijdcategorie**

1.1. De dispensatiecommissie kan voor de leeftijdscategorieën U16 en U14 dispensatie verlenen voor deelname in een andere leeftijdscategorie bij jeugdwedstrijden:

- a. wanneer deelname in de eigen leeftijdscategorie de ontwikkeling van de sporter belemmert en deelname in een andere leeftijdscategorie kan stimuleren. Hiervan is alleen sprake als een sporter in het voorgaande seizoen, of het lopende seizoen consistent een eerste of tweede plaats behaalt in de categorie waar de deelnemer in het lopende jaar aan deel neemt. Hierin worden alleen uitslagen van wedstrijden in de discipline meegenomen waarvoor de dispensatie wordt aangevraagd.
- b. dispensatie wordt alleen verleend voor maximaal twee jeugdwedstrijden per discipline per seizoen

1.2. De dispensatiecommissie kan dispensatie verlenen voor deelname aan seniorenwedstrijden voor sporters die buiten deze leeftijdscategorie vallen:

a. wanneer deelname in de eigen leeftijdscategorie de ontwikkeling van de sporter belemmert en deelname aan seniorenwedstrijden de deelnemer kan stimuleren. Hiervan is alleen sprake als een sporter in het voorgaande seizoen, of het lopende seizoen consistent een eerste of tweede plaats behaalt in de categorie waar de deelnemer in het lopende jaar aan deel neemt. Hierin worden alleen uitslagen van wedstrijden in de discipline meegenomen waarvoor de dispensatie wordt aangevraagd.

# Artikel 2. Kwalificatie Nederlandse Jeugd Kampioenschappen

2.1. De dispensatiecommissie kan dispensatie verlenen voor kwalificatie voor Nederlandse Jeugd Kampioenschappen:

- a. wanneer deelnemer zich niet via de nationale competitiewedstrijden heeft kunnen plaatsen door deelname aan internationale wedstrijden;
- b. wanneer deelnemer zich niet via de nationale competitiewedstrijden heeft kunnen plaatsen door huisvesting in het buitenland;
- c. wanneer deelnemer zich niet via de nationale competitiewedstrijden heeft kunnen plaatsen door een ernstige blessure;
- d. wanneer deelnemer zich niet via de nationale competitiewedstrijden heeft kunnen plaatsen door enig andere aannemelijke reden;
- e. wanneer een combinatie van bovenstaande factoren speelt.

2.2. Dispensatie wordt alleen verleend bij situaties zoals beschreven in artikel 2.1. indien: Deelnemer onderbouwt onbetwist bij de top van het Nederlandse deelnemersveld te horen. Hierbij wordt gekeken naar resultaten, van dezelfde discipline als waarvoor dispensatie wordt aangevraagd, in het lopende en het voorgaande seizoen. Een deelnemer behoort tot de Nederlandse top als aan één van onderstaande voorwaarden wordt voldaan:

- a. wanneer deelnemer consistent finale klimt op nationale jeugdwedstrijden;
- b. wanneer deelnemer één keer een podiumplaats klimt op een nationale jeugdwedstrijd;
- c. wanneer deelnemer op een EYC of Youth World Championships finale weet te klimmen in de eigen leeftijdscategorie:
- d. wanneer deelnemer op een senioren World Cup of senioren World Championships halve finale weet te klimmen:
- e. wanneer deelnemer op een senioren Europacup finale weet te klimmen;
- f. wanneer deelnemer op een promotioneel of masters event op de IFSC kalender, goed onderbouwd een bijzondere prestatie neerzet.

# Artikel 3. Kwalificatie Nederlandse Kampioenschappen

3.1 De dispensatiecommissie kan dispensatie verlenen voor kwalificatie voor Nederlandse Kampioenschappen:

- a. wanneer deelnemer zich niet via de nationale competitiewedstrijden heeft kunnen plaatsen door deelname aan internationale wedstrijden;
- b. wanneer deelnemer zich niet via de nationale competitiewedstrijden heeft kunnen plaatsen door huisvesting in het buitenland;
- c. wanneer deelnemer zich niet via de nationale competitiewedstrijden heeft kunnen plaatsen door een ernstige blessure:
- d. wanneer deelnemer zich niet via de nationale competitiewedstrijden heeft kunnen plaatsen door enig andere aannemelijke reden;
- e. wanneer een combinatie van bovenstaande factoren speelt.

3.2 Dispensatie wordt alleen verleend indien:

Deelnemer qua leeftijd in de categorie U18, U20 of Senioren valt. Deelnemer op enig andere wijze onderbouwt onbetwist bij de top van het Nederlandse deelnemersveld te horen. Hierbij wordt gekeken naar resultaten in het lopende en het voorgaande seizoen. Hierbij worden enkel resultaten van dezelfde discipline meegenomen als waarvoor dispensatie wordt aangevraagd.

Een deelnemer behoort tot de Nederlandse top als aan één van onderstaande voorwaarden wordt voldaan:

- a. wanneer deelnemer consistent finale klimt op nationale (senioren) competitiewedstrijden:
- b. wanneer deelnemer één keer een podiumplaats klimt op een nationale (senioren) competitiewedstrijd:
- c. wanneer deelnemer op een EYC of Youth World Championships finale weet te klimmen in de eigen leeftijdscategorie:
- d. wanneer deelnemer op een senioren World Cup of senioren World Championships halve finale weet te klimmen:
- e. wanneer deelnemer op een senioren Europa Cup finale weet te klimmen;
- f. wanneer deelnemer op een promotioneel of masters event op de IFSC kalender, goed onderbouwd een bijzondere prestatie neerzet.

# Artikel 4. Kwalificatie Nederlandse Competitie & Nederlandse Jeugd Competitie

4.1 De dispensatiecommissie kan dispensatie verlenen voor deelname aan Nederlandse Competitie en Nederlandse Jeugd Competitie wedstrijden, voor deelnemers buiten de Topgroep:

- a. wanneer deelnemer zich niet via de nationale competitiewedstrijden heeft kunnen plaatsen door deelname aan internationale wedstrijden;
- b. wanneer deelnemer zich niet via de nationale competitiewedstrijden heeft kunnen plaatsen door huisvesting in het buitenland;
- c. wanneer deelnemer zich niet via de nationale competitiewedstrijden heeft kunnen plaatsen door een ernstige blessure:
- d. wanneer deelnemer zich niet via de nationale competitiewedstrijden heeft kunnen plaatsen door enig andere aannemelijke reden;
- e. wanneer een combinatie van bovenstaande factoren speelt.

4.2 Dispensatie wordt alleen verleend indien: Deelnemer op enig andere wijze onderbouwt onbetwist bij de Topgroep te horen. Hierbij wordt gekeken naar resultaten in het lopende en het voorgaande seizoen. Hierbij worden enkel resultaten van dezelfde discipline meegenomen als waarvoor dispensatie wordt aangevraagd.

Een deelnemer behoort tot de Topgroep als aan één van onderstaande voorwaarden wordt voldaan:

- a. wanneer deelnemer in voorgaand seizoen consistent top 30 heeft geklommen in de nationale competitie
- b. wanneer deelnemer consistent een score klimt bij de Series die hoger is dan de score van een andere deelnemer die tot de beste 20 van de Topgroep behoort.
- c. wanneer deelnemer op een promotioneel of masters event een bijzonder prestatie neerzet.
- d. wanneer deelnemer voldoet aan één van de voorwaarden genoemd in artikel 2.2. (Jeugd competitie) of artikel 3.2 (Senioren competitie).

# Artikel 5. Algemene bepalingen

- 5.1 Voor verleende dispensaties geldt het volgende:
	- a. wanneer op grond van artikel 1 dispensatie is verleend voor deelname aan een competitiewedstrijd dan kan er alleen voor de dagprijs, niet voor de competitiestand, deelgenomen worden.
	- b. een dispensatieverzoek beperkt zich altijd tot deelname aan één wedstrijd.
	- c. een verleende dispensatie zal nooit ten koste gaan van regulier geplaatste deelnemers. De deelnemer waaraan dispensatie is verleend zal in dit geval als extra deelnemer worden toegevoegd aan de deelnemerslijst.
	- d. een dispensatiebesluit is altijd definitief.

# **Procedure**

De klimmer dient een schriftelijk dispensatieaanvraag in te dienen bij het secretariaat van de dispensatiecommissie. Een jeugdklimmer mag zich hierbij laten vertegenwoordigen door ouder/opvoeder of trainer. In het dispensatieverzoek dienen de volgende aspecten duidelijk te worden beschreven:

- Wat de aanleiding is tot het indienen van het dispensatieverzoek;
- Om welke redenen dispensatie zou moeten worden verleend en op basis van welke wedstrijdresultaten;
- Aanleiding en onderbouwing dienen te verwijzen naar relevante artikelen uit het dispensatiereglement:
- Hoe de indiener van het dispensatieverzoek bereikbaar is indien een nadere toelichting gewenst is.

Het dispensatieverzoek dient tijdig te worden ingediend:

- a. tenminste 4 weken voor aanvang van de betreffende wedstrijd
- b. indien dit door de wedstrijdplanning onmogelijk is, geldt dat het dispensatieverzoek zo snel mogelijk ingediend dient te worden, doch uiterlijk een week na de laatste reguliere plaatsingsmogelijkheid.

Bij ontvangst van het dispensatieverzoek wordt door het secretariaat een ontvangstbevestiging gestuurd aan de indiener van het verzoek. De commissie verplicht zich om binnen 2 weken uitspraak te doen aangaande het dispensatieverzoek. De beslissing wordt, met redenen onderbouwd, per email doorgegeven aan de indiener van het dispensatieverzoek. De uitspraken over verleende dispensaties zullen minimaal twee weken voorafgaand aan de betreffende wedstrijd op de NKBV website gepubliceerd worden (a) of zo snel binnen twee weken na laatste reguliere plaatsingsmogelijkheid (b).

Dispensatieverzoeken kunnen op twee manieren ingediend worden;

- 1. Post: Koninklijke NKBV, Postbus 225, 3440 AE, Woerden t.a.v. "De dispensatiecommissie"
- 2. Online formulier: NKBV Dispensatieverzoek of scan de QR code.

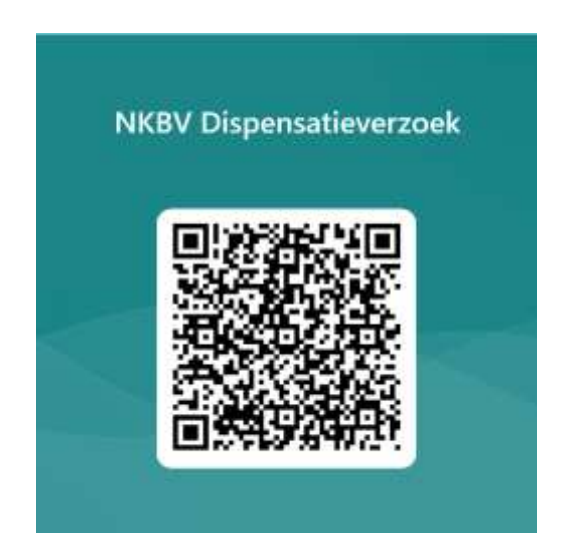